# The **accsupp** package

Heiko Oberdiek<sup>∗</sup> <heiko.oberdiek at googlemail.com>

2016/05/16 v0.4

#### Abstract

Since PDF 1.5 portions of a page can be marked for better accessibility support. For example, replacement texts or expansions of abbreviations can be provided. Package accsupp starts with providing a minimal low-level interface for programmers. Status is experimental.

# Contents

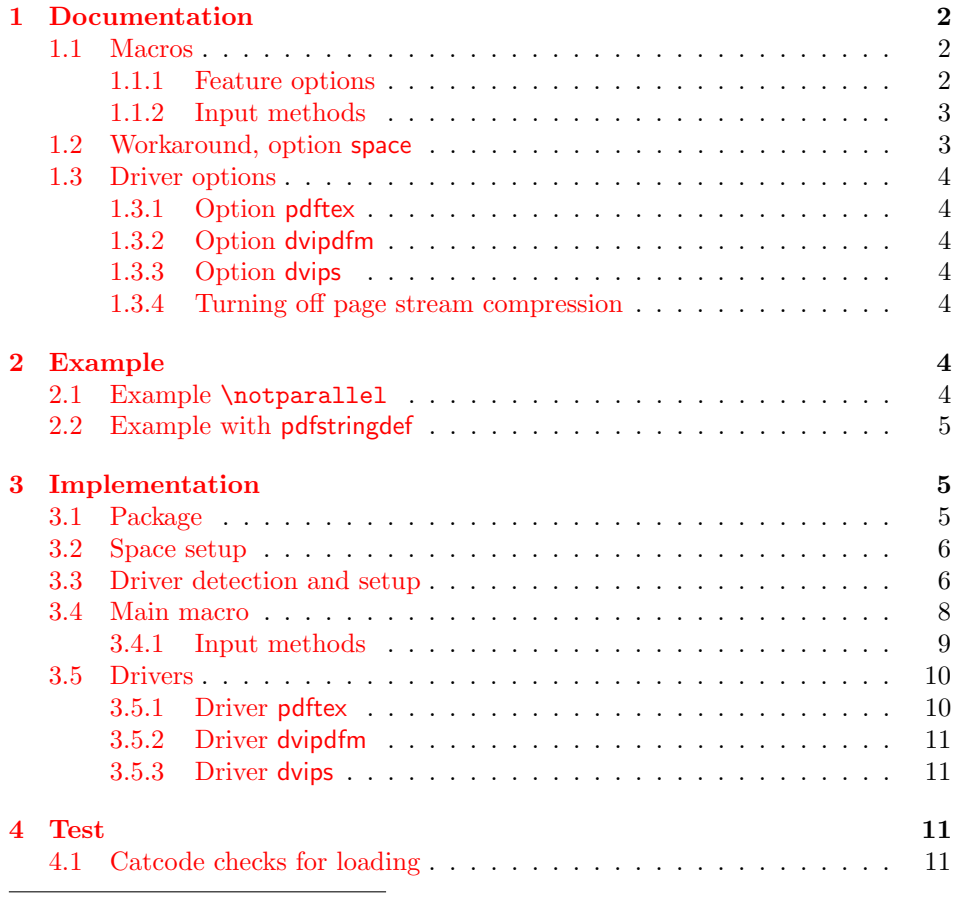

<sup>∗</sup>Please report any issues at https://github.com/ho-tex/oberdiek/issues

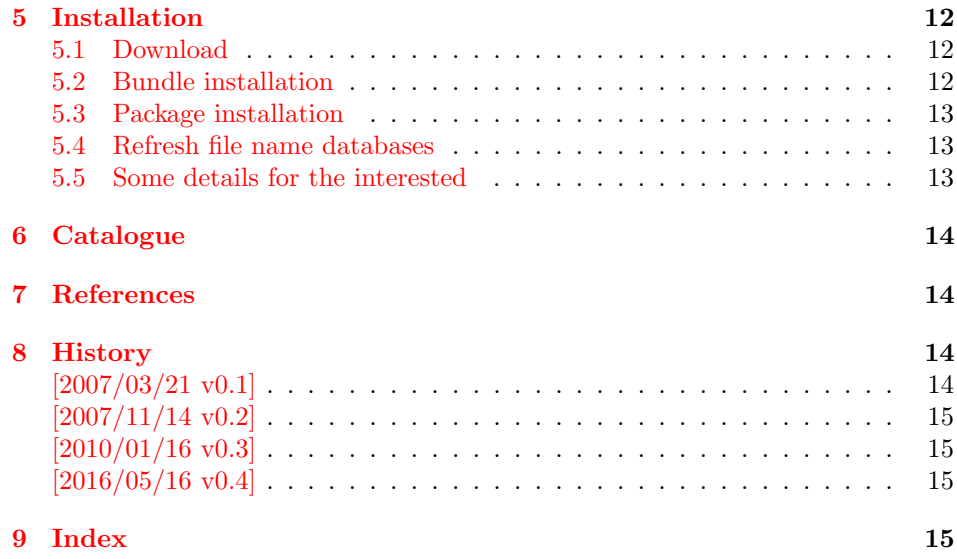

# <span id="page-1-0"></span>1 Documentation

### <span id="page-1-1"></span>1.1 Macros

Section "10.8 Accessibility Support" of the PDF reference [\[1\]](#page-13-4) lists some features that can be added by operators for marked content.

<span id="page-1-3"></span> $\BeginAccSupp {\langle options \rangle}$ 

It puts the operator BDC in the page stream:

/Span  $%$  property dictionary BDC

The contents of the dictionary is controlled by  $\langle options \rangle$ . See sections [1.1.1](#page-1-2) and [1.1.2.](#page-2-0)

#### <span id="page-1-4"></span> $\{\langle options \rangle\}$

It puts the operator EMC in the page stream. The only option is pdfliteral, see section [1.3.1.](#page-3-1)

Note: The caller is responsible for the placement of **\BeginAccSupp** and \EndAccSupp pairs. Especially page breaks are not allowed in between.

#### <span id="page-1-2"></span>1.1.1 Feature options

The PDF reference [\[1\]](#page-13-4) describes and explains the different features. The names of the feature options are the same as the key names for the property dictionary for operator BDC, see \BeginAccSupp.

ActualText: Provides a replacement text, see examples in section [2.](#page-3-5)

Alt: Provides an alternate description.

E: Provides the expansion of an abbreviation or an acronym.

Lang: Specifies the language.

#### <span id="page-2-0"></span>1.1.2 Input methods

Except for Lang option method controls how the argument for ActualText, Alt, and E are interpreted.

- **method=plain:** The string is only expanded and written without further treatment. Special characters are not protected, thus this method may result in an invalid PDF file.
- mehod=escape: The string is expanded and special characters are escaped. The result is a valid PDF string.
- **method=hex:** The string is given in hexadecimal notation. Section [2.1](#page-3-6) shows an example.
- method=pdfstringdef: If package hyperref is loaded, then its \pdfstringdef is used. This method is slow, but useful if the string contains arbitrary TEX code.
- unicode: This option is needed, if the string is given as Unicode string (16 bit). Internally it adds the string prefix for Unicode. In case of method=pdfstringdef it passes the option to \hypersetup.

### <span id="page-2-1"></span>1.2 Workaround, option space

PDF specification says in "10.8.3 Replacement Text"

Just as alternative descriptions can be provided for images and other items that do not translate naturally into text  $(\ldots)$ , replacement text can be specified for content that does translate into text but that is represented in a nonstandard way. These nonstandard representations might include, for example, glyphs for ligatures or custom characters, or inline graphics corresponding to letters in an illuminated manustript or to dropped capitals.

However, the ActualText is ignored in Acrobat Reader (until version 9 at least), if the content does not contain glyphs. Option space adds such an invisible glyph, a space character. The font name can be configured by option spacefont, the default font is phvr8r. The character slot is given by option spacechar, default is 32, the usual position of the space character.

These options can also be given as package options or in macro \AccSuppSetup that takes a key value list as argument. Usually only option space is necessary, if the contents does not contain glyphs otherwise. Option space is enabled by space or space=true and disabled by space=false. It is disabled as default. The option is evaluated by \BeginAccSupp and ignored by \EndAccSupp.

Note: Even with option space I get sometimes wrong texts when cut & paste from AR7/Linux or AR8/Linux, e.g.

```
Hello \rightarrow Hello, Hello, Hello, Hell, ...Hello World \rightarrow Helo WorldW, Helo World, ...
```
I do not know what Acrobat Reader is doing here, thus feedback and insights are welcome.

### <span id="page-3-0"></span>1.3 Driver options

Driver options are package options only. The special TFX compilers pdfTFX and X<sub>T</sub>I<sub>E</sub>X are detected automatically. The default for unrecognized drivers can be set by defining \ActualTextDriverDefault. This can be done in the configuration file accsupp.cfg.

#### <span id="page-3-1"></span>1.3.1 Option pdftex

Package option pdftex is used for pdfT<sub>E</sub>X in PDF mode. Additionally \BeginAccSupp and \EndAccSupp understand option pdfliteral. It controls the modifier keyword for \pdfliteral:

 $\verb|pdfliteral=direct| \verb|spliteral| \text{...}$ 

#### <span id="page-3-2"></span>1.3.2 Option dvipdfm

Package option dvipdfm and its aliases dvipdfmx xetex are used for drivers that support dvipdfm specials.

### <span id="page-3-3"></span>1.3.3 Option dvips

Package option dvips and its alias dvipsone write pdfmark specials in the output. Unhappily these pdfmark operators are ignored by ghostscript (latest tested version is 8.54). Perhaps they are recognized by commercial distiller applications.

#### <span id="page-3-4"></span>1.3.4 Turning off page stream compression

For debugging it is useful to have uncompressed page stream objects. This can be done afterwards via pdftk:

pdftk file.pdf output file-uncompressed.pdf uncompress

Or the PDF file is generated uncompressed:

pdfT<sub>E</sub>X: \pdfcompresslevel=0

dvipdfm: dvipdfm -z0 ...

dvipdfmx: dvipdfmx -z0 ...

ghostscript/ps2pdf: ps2pdf -dCompressPages=false input.ps output.pdf

### <span id="page-3-5"></span>2 Example

#### <span id="page-3-6"></span>2.1 Example \notparallel

 $1$   $\langle$  \*example1 $\rangle$ 

```
2 %<<END
```
- <span id="page-3-8"></span>3 \documentclass{article}
- <span id="page-3-13"></span>4 \usepackage{accsupp}[2007/11/14]
- <span id="page-3-14"></span>5 \usepackage{centernot}
- 6 % U+2226 NOT PARALLEL

<span id="page-3-10"></span>7 % \mathrel{...} prevents page break in between

- <span id="page-3-12"></span>8 \newcommand\*{\notparallel}{%
- <span id="page-3-9"></span>9 \ensuremath{%
- <span id="page-3-11"></span>10 \mathrel{%
- <span id="page-3-7"></span>11 \BeginAccSupp{method=hex,unicode,ActualText=2226}%

```
12 \centernot{\parallel}%
13 \EndAccSupp{}%
14 }%
15 }%
16 }
17 \begin{document}
18 \begin{equation}
19 A\notparallel B
20 \end{equation}
21 \end{document}
22 %END
23 \langle /example1\rangle
```
# <span id="page-4-31"></span><span id="page-4-24"></span><span id="page-4-23"></span><span id="page-4-0"></span>2.2 Example with pdfstringdef

```
24 \langle*example2\rangle25 %<<END
26 \documentclass{article}
27 \usepackage[unicode]{hyperref}
28 \usepackage{accsupp}[2007/11/14]
29 \begin{document}
30 \begin{equation}
31 \BeginAccSupp{
32 method=pdfstringdef,
33 unicode,
34 ActualText={%
35 a\texttwosuperior +b\texttwosuperior
36 =c\texttwosuperior
37 }
38 }
39 a^2 + b^2 = c^240 \EndAccSupp{}
41 \end{equation}
42 \end{document}
43 %END
44 \langle/example2\rangle
```
# <span id="page-4-33"></span><span id="page-4-32"></span><span id="page-4-28"></span><span id="page-4-26"></span><span id="page-4-25"></span><span id="page-4-1"></span>3 Implementation

# <span id="page-4-2"></span>3.1 Package

```
45 \langle*package\rangle
```

```
46 \begingroup\catcode61\catcode48\catcode32=10\relax%
47 \catcode13=5 % ^^M
48 \endlinechar=13 %
49 \catcode123=1 % {
50 \catcode125=2 % }
51 \catcode64=11 % @
52 \def\x{\endgroup
53 \expandafter\edef\csname ACCSUPP@AtEnd\endcsname{%
54 \endlinechar=\the\endlinechar\relax
55 \catcode13=\the\catcode13\relax
56 \catcode32=\the\catcode32\relax
57 \catcode35=\the\catcode35\relax
58 \catcode61=\the\catcode61\relax
59 \catcode64=\the\catcode64\relax
60 \catcode123=\the\catcode123\relax
61 \catcode125=\the\catcode125\relax
```

```
62 }%
63 }%
64 \x\catcode61\catcode48\catcode32=10\relax%
65 \catcode13=5 % ^^M
66 \endlinechar=13 %
67 \catcode35=6 % #
68 \catcode64=11 % @
69 \catcode123=1 % {
70 \catcode125=2 % }
71 \def\TMP@EnsureCode#1#2{%
72 \edef\ACCSUPP@AtEnd{%
73 \ACCSUPP@AtEnd
74 \catcode#1=\the\catcode#1\relax
75 }%
76 \catcode#1=#2\relax
77 }
78 \TMP@EnsureCode{10}{12}% ^^J
79 \TMP@EnsureCode{33}{12}% !
80 \TMP@EnsureCode{39}{12}% '
81 \TMP@EnsureCode{40}{12}% (
82 \TMP@EnsureCode{41}{12}% )
83 \TMP@EnsureCode{42}{12}% *
84 \TMP@EnsureCode{44}{12}% ,
85 \TMP@EnsureCode{45}{12}% -
86 \TMP@EnsureCode{46}{12}% .
87 \TMP@EnsureCode{47}{12}% /
88 \TMP@EnsureCode{58}{12}% :
89 \TMP@EnsureCode{60}{12}% <
90 \TMP@EnsureCode{62}{12}% >
91\TMP@EnsureCode{94}{7}% ^ (superscript)
92 \TMP@EnsureCode{96}{12}% '
93 \TMP@EnsureCode{254}{12}% ^^fe
94 \TMP@EnsureCode{255}{12}% ^^ff
95 \edef\ACCSUPP@AtEnd{\ACCSUPP@AtEnd\noexpand\endinput}
   Package identification.
96 \NeedsTeXFormat{LaTeX2e}
97 \ProvidesPackage{accsupp}%
98 [2016/05/16 v0.4 Accessibility support by marked content (HO)]
99 \RequirePackage{pdfescape}[2007/02/25]
100 \RequirePackage{ifpdf}
101 \RequirePackage{ifxetex}
102 \RequirePackage{kvoptions}
103 \SetupKeyvalOptions{%
104 family=ACCSUPP,%
105 prefix=ACCSUPP@%
106 }
```
### <span id="page-5-43"></span><span id="page-5-42"></span><span id="page-5-41"></span><span id="page-5-40"></span><span id="page-5-39"></span><span id="page-5-38"></span><span id="page-5-37"></span><span id="page-5-36"></span><span id="page-5-35"></span><span id="page-5-25"></span><span id="page-5-24"></span><span id="page-5-23"></span><span id="page-5-22"></span><span id="page-5-21"></span><span id="page-5-20"></span><span id="page-5-19"></span><span id="page-5-5"></span><span id="page-5-0"></span>3.2 Space setup

```
107 \DeclareBoolOption{space}
108 \DeclareStringOption[phvr8r]{spacefont}
109 \DeclareStringOption[32]{spacechar}
```
### <span id="page-5-17"></span><span id="page-5-1"></span>3.3 Driver detection and setup

### Driver declarations.

```
110 \def\ACCSUPP@DefineDriverKey{%
111 \@dblarg\ACCSUPP@@DefineDriverKey
```

```
112 }
113 \def\ACCSUPP@@DefineDriverKey[#1]#2{%
114 \define@key{ACCSUPP}{#2}[]{%
115 \def\ACCSUPP@driver{#1}%
116 }%
117 \g@addto@macro\ACCSUPP@DisableOptions{%
118 \DisableKeyvalOption{ACCSUPP}{#2}%
119 }%
120 }
121 \let\ACCSUPP@DisableOptions\@empty
122 \ACCSUPP@DefineDriverKey{pdftex}
123 \ACCSUPP@DefineDriverKey{dvips}
124 \ACCSUPP@DefineDriverKey[dvips]{dvipsone}
125 \ACCSUPP@DefineDriverKey{dvipdfm}
126 \ACCSUPP@DefineDriverKey[dvipdfm]{dvipdfmx}
127 \ACCSUPP@DefineDriverKey[dvipdfm]{xetex}
128 \let\ACCSUPP@driver\relax
129 \InputIfFileExists{accsupp.cfg}{}{}
130 \providecommand*{\ActualTextDriverDefault}{dvips}
131 \ifpdf
132 \def\ACCSUPP@driver{pdftex}%
133 \else
134 \ifxetex
135 \def\ACCSUPP@driver{dvipdfm}%
136 \else
137 \ifx\ACCSUPP@driver\relax
138 \let\ACCSUPP@driver\ActualTextDriverDefault
139 \fi
140 \overline{f}141 \fi
```
### <span id="page-6-32"></span><span id="page-6-30"></span><span id="page-6-28"></span><span id="page-6-25"></span><span id="page-6-17"></span><span id="page-6-16"></span><span id="page-6-15"></span><span id="page-6-14"></span><span id="page-6-13"></span>Process options.

<span id="page-6-36"></span><span id="page-6-11"></span> \ProcessKeyvalOptions\* \ACCSUPP@DisableOptions

### Driver validation and loading.

```
144 \def\ACCSUPP@temp{pdftex}%
145 \ifpdf
146 \ifx\ACCSUPP@temp\ACCSUPP@driver
147 \else
148 \PackageWarningNoLine{accsupp}{%
149 Wrong driver '\ACCSUPP@driver', using 'pdftex' instead%
150 }%
151 \let\ACCSUPP@driver\ACCSUPP@temp
152 \fi
153 \else
154 \ifx\ACCSUPP@temp\ACCSUPP@driver
155 \PackageError{accsupp}{%
156 Wrong driver, pdfTeX is not running in PDF mode.\MessageBreak
157 Package loading is aborted%
158 }\@ehc
159 \expandafter\expandafter\expandafter\ACCSUPP@AtEnd
160 \foralli
161 \def\ACCSUPP@temp{dvipdfm}%
162 \ifxetex
163 \ifx\ACCSUPP@temp\ACCSUPP@driver
164 \else
```

```
165 \PackageWarningNoLine{accsupp}{%
166 Wrong driver '\ACCSUPP@driver',\MessageBreak
167 using 'dvipdfm' for XeTeX instead%
168 }%
169 \let\ACCSUPP@driver\ACCSUPP@temp
170 \fi
171 \fi
172 \fi%
173 \ifx\ACCSUPP@driver\relax
174 \PackageError{accsupp}{%
175 Missing driver option.\MessageBreak
176 Package loading is aborted%
177 }\@ehc
178 \expandafter\ACCSUPP@AtEnd
179 \fi%
180 \InputIfFileExists{accsupp-\ACCSUPP@driver.def}{}{%
181 \PackageError{accsupp}{%
182 Unsupported driver '\ACCSUPP@driver'.\MessageBreak
183 Package loading is aborted%
184 }\@ehc
185 \ACCSUPP@AtEnd
186 }%
```
### <span id="page-7-31"></span><span id="page-7-14"></span><span id="page-7-13"></span><span id="page-7-9"></span><span id="page-7-8"></span><span id="page-7-2"></span><span id="page-7-1"></span><span id="page-7-0"></span>3.4 Main macro

```
187 \DeclareBoolOption{unicode}
188 \DeclareStringOption[page]{pdfliteral}
189 \DeclareStringOption{Lang}
190 \def\ACCSUPP@method{escape}
191 \define@key{ACCSUPP}{method}{%
192 \@ifundefined{ACCSUPP@method@#1}{%
193 \PackageError{accsupp}{%
194 Ignoring unknown method '#1'%
195 }\@ehc
196 }{%
197 \edef\ACCSUPP@method{#1}%
198 }%
199 }
200 \let\ACCSUPP@Lang\relax
201 \def\ACCSUPP@temp#1{%
202 \expandafter\ACCSUPP@@temp\csname ACCSUPP@#1\endcsname{#1}%
203 }
204 \def\ACCSUPP@@temp#1#2{%
205 \let#1\relax
206 \define@key{ACCSUPP}{#2}{%
207 \def#1{##1}%
208 \ifx#1\@empty
209 \def#1{()}%
210 \else
211 \csname ACCSUPP@method@\ACCSUPP@method\endcsname#1%
212 \fi
213 }%
214 }
215 \ACCSUPP@temp{Alt}
216 \ACCSUPP@temp{ActualText}
217 \ACCSUPP@temp{E}
218 \newcommand*{\BeginAccSupp}[1]{%
219 \begingroup
```

```
220 \setkeys{ACCSUPP}{#1}%
221 \edef\ACCSUPP@span{%
222 /Span<<%
223 \ifx\ACCSUPP@Lang\relax
224 \else
225 /Lang\ACCSUPP@Lang
226 \setminusfi
227 \ifx\ACCSUPP@Alt\relax
228 \else
229 /Alt\ACCSUPP@Alt
230 \overrightarrow{fi}231 \ifx\ACCSUPP@ActualText\relax
232 \else
233 /ActualText\ACCSUPP@ActualText
234 \setminusfi
235 \ifx\ACCSUPP@E\relax
236 \else
237 /E\ACCSUPP@E
238 \overrightarrow{fi}239 >>\%240 }%
241 \ACCSUPP@bdc
242 \ACCSUPP@space
243 \endgroup
244 }
245 \newcommand*{\EndAccSupp}[1]{%
246 \begingroup
247 \setkeys{ACCSUPP}{#1}%
248 \ACCSUPP@emc
249 \endgroup
250 }
251 \def\ACCSUPP@space{%
252 \ifACCSUPP@space
253 \begingroup
254 \@ifundefined{ACCSUPP@Font}{%
255 \global\font\ACCSUPP@Font=\ACCSUPP@spacefont\relax
256 }{}%
257 \leavevmode
258 \setbox\z@\hbox{\ACCSUPP@Font\char\ACCSUPP@spacechar}%
259 \quad \forall d \zeta260 \ht\z0261 \qquad \qquad \qquad \qquad \qquad \qquad \qquad \qquad \qquad \qquad \qquad \qquad \qquad \qquad262 \copy\z@
263 \endgroup
264 \fi
265 }
266 \newcommand*{\AccSuppSetup}{%
267 \setkeys{ACCSUPP}%
268 }
3.4.1 Input methods
```

```
269 \def\ACCSUPP@method@plain#1{%
270 \csname @safe@activestrue\endcsname
271 \edef#1{%
272 (%
273 \ifACCSUPP@unicode
274 \string\376\string\377%
275 \fi
```

```
276 #1%
277 )%
278 }%
279 \@onelevel@sanitize#1%
280 }
281 \def\ACCSUPP@method@escape#1{%
282 \EdefEscapeString#1{%
283 \ifACCSUPP@unicode
284 \text{``fe``ff''}285 \fi
286 #1%
287 }%
288 \edef#1{(#1)}%
289 }%
290 \def\ACCSUPP@method@hex#1{%
291 \edef#1{%
292 <%
293 \ifACCSUPP@unicode
294 FEFF%
295 \forallfi
296 #1%
297 >%
298 }%
299 }
300 \def\ACCSUPP@method@pdfstringdef#1{%
301 \ifACCSUPP@unicode
302 \@ifundefined{hypersetup}{}{%
303 \hypersetup{unicode}%
304 }%
305 \fi
306 \@ifundefined{pdfstringdef}{%
307 \PackageError{accsupp}{%
308 Method 'pdfstringdef' requires package 'hyperref'%
309 }\@ehc
310 \let\ACCSUPP@temp\@empty
311 }{%
312 \begingroup
313 \setbox0=\hbox{%
314 \pdfstringdef\ACCSUPP@temp#1%
315 \global\let\ACCSUPP@temp\ACCSUPP@temp
316 }%
317 \endgroup
318 }%
319 \edef#1{(\ACCSUPP@temp)}%
320 }
321 \ACCSUPP@AtEnd%
322 \langle/package)
3.5 Drivers
```
#### <span id="page-9-22"></span><span id="page-9-20"></span><span id="page-9-17"></span><span id="page-9-16"></span><span id="page-9-14"></span><span id="page-9-13"></span><span id="page-9-12"></span><span id="page-9-7"></span><span id="page-9-5"></span><span id="page-9-4"></span><span id="page-9-3"></span><span id="page-9-2"></span><span id="page-9-1"></span><span id="page-9-0"></span>3.5.1 Driver pdftex

```
323 \langle * \text{pdftex} \rangle324 \NeedsTeXFormat{LaTeX2e}
325 \ProvidesFile{accsupp-pdftex.def}%
326 [2016/05/16 v0.4 accsupp driver for pdfTeX (HO)]%
327 \def\ACCSUPP@bdc{%
```

```
328 \pdfliteral\ACCSUPP@pdfliteral{\ACCSUPP@span BDC}%
329 }
330 \def\ACCSUPP@emc{%
331 \pdfliteral\ACCSUPP@pdfliteral{EMC}%
332 }
333 \langle/pdftex\rangle
```
#### <span id="page-10-0"></span>3.5.2 Driver dvipdfm

```
334 \langle*dvipdfm\rangle335 \NeedsTeXFormat{LaTeX2e}
336 \ProvidesFile{accsupp-dvipdfm.def}%
337 [2016/05/16 v0.4 accsupp driver for dvipdfm (HO)]%
338 \def\ACCSUPP@bdc{%
339 \special{pdf:content \ACCSUPP@span BDC}%
340 }
341 \def\ACCSUPP@emc{%
342 \special{pdf:content EMC}%
343 }
344 \langle/dvipdfm\rangle
```
<span id="page-10-33"></span><span id="page-10-8"></span><span id="page-10-1"></span>3.5.3 Driver dvips

```
345 \langle*dvips\rangle346 \NeedsTeXFormat{LaTeX2e}
347 \ProvidesFile{accsupp-dvips.def}%
348 [2016/05/16 v0.4 accsupp driver for dvips (HO)]%
349 \def\ACCSUPP@bdc{%
350 \special{ps:[\ACCSUPP@span/BDC pdfmark}%
351 }
352 \def\ACCSUPP@emc{%
353 \special{ps:[/EMC pdfmark}%
354 }
355 \; \langle/dvips)
```
### <span id="page-10-34"></span><span id="page-10-9"></span><span id="page-10-2"></span>4 Test

### <span id="page-10-3"></span>4.1 Catcode checks for loading

```
356 \langle *test1 \rangle357 \NeedsTeXFormat{LaTeX2e}
358 \documentclass{minimal}
359 \makeatletter
360 \def\RestoreCatcodes{}
361 \count@=0 %
362 \loop
363 \edef\RestoreCatcodes{%
364 \RestoreCatcodes
365 \catcode\the\count@=\the\catcode\count@\relax
366 }%
367 \ifnum\count@<255 %
368 \advance\count@\@ne
369 \repeat
370
371 \def\RangeCatcodeInvalid#1#2{%
372 \count@=#1\relax
373 \loop
374 \catcode\count@=15 %
```

```
375 \ifnum\count@<#2\relax
376 \advance\count@\@ne
377 \repeat
378 }
379 \def\Test{%
380 \RangeCatcodeInvalid{0}{47}%
381 \RangeCatcodeInvalid{58}{64}%
382 \RangeCatcodeInvalid{91}{96}%
383 \RangeCatcodeInvalid{123}{127}%
384 \catcode'\@=12 %
385 \catcode'\\=0 %
386 \catcode'\{=1 %
387 \catcode'\}=2 %
388 \catcode'\#=6 %
389 \catcode'\[=12 %
390 \catcode'\]=12 %
391 \catcode'\%=14 %
392 \catcode'\ =10 %
393 \catcode13=5 %
394 \RequirePackage{accsupp}[2016/05/16]\relax
395 \RestoreCatcodes
396 }
397 \Test
398 \csname @@end\endcsname
399 \end
400 \langle /test1 \rangle
```
# <span id="page-11-26"></span><span id="page-11-24"></span><span id="page-11-23"></span><span id="page-11-17"></span><span id="page-11-16"></span><span id="page-11-14"></span><span id="page-11-13"></span><span id="page-11-12"></span><span id="page-11-8"></span><span id="page-11-5"></span><span id="page-11-0"></span>5 Installation

### <span id="page-11-1"></span>5.1 Download

**Package.** This package is available on  $CTAN^1$  $CTAN^1$ :

[CTAN:macros/latex/contrib/oberdiek/accsupp.dtx](http://ctan.org/tex-archive/macros/latex/contrib/oberdiek/accsupp.dtx) The source file.

[CTAN:macros/latex/contrib/oberdiek/accsupp.pdf](http://ctan.org/tex-archive/macros/latex/contrib/oberdiek/accsupp.pdf) Documentation.

Bundle. All the packages of the bundle 'oberdiek' are also available in a TDS compliant ZIP archive. There the packages are already unpacked and the documentation files are generated. The files and directories obey the TDS standard.

[CTAN:install/macros/latex/contrib/oberdiek.tds.zip](http://ctan.org/tex-archive/install/macros/latex/contrib/oberdiek.tds.zip)

TDS refers to the standard "A Directory Structure for TEX Files" ([CTAN:tds/](http://ctan.org/tex-archive/tds/tds.pdf) [tds.pdf](http://ctan.org/tex-archive/tds/tds.pdf)). Directories with texmf in their name are usually organized this way.

### <span id="page-11-2"></span>5.2 Bundle installation

Unpacking. Unpack the oberdiek.tds.zip in the TDS tree (also known as texmf tree) of your choice. Example (linux):

unzip oberdiek.tds.zip -d "/texmf

<span id="page-11-3"></span><http://ctan.org/pkg/accsupp>

Script installation. Check the directory TDS:scripts/oberdiek/ for scripts that need further installation steps. Package attachfile2 comes with the Perl script pdfatfi.pl that should be installed in such a way that it can be called as pdfatfi. Example (linux):

```
chmod +x scripts/oberdiek/pdfatfi.pl
cp scripts/oberdiek/pdfatfi.pl /usr/local/bin/
```
#### <span id="page-12-0"></span>5.3 Package installation

Unpacking. The .dtx file is a self-extracting docstrip archive. The files are extracted by running the .dtx through plain T<sub>E</sub>X:

tex accsupp.dtx

TDS. Now the different files must be moved into the different directories in your installation TDS tree (also known as texmf tree):

```
\texttt{accsupp.sty} \rightarrow tex/latex/oberdiek/accsupp.sty
\texttt{accepted} accsupp-pdftex.def \rightarrow tex/latex/oberdiek/accsupp-pdftex.def
\verb+accsupp-dvipdfm.def+ \rightarrow \verb+tex/vertliek/accsupp-dvipdfm.def+\texttt{accept}-dvips.def \rightarrow tex/latex/oberdiek/accsupp-dvips.def
\texttt{accept}, \texttt{pdf} \rightarrow \texttt{doc/lates/obordiek/accsupp.pdf}\texttt{accept}-example1.tex \rightarrow doc/latex/oberdiek/accsupp-example1.tex
\texttt{accept}-example2.tex \rightarrow doc/latex/oberdiek/accsupp-example2.tex
\texttt{test/accuracy-test1.tex} \rightarrow \texttt{doc/latex/oberdiek/test/accept} = \texttt{test1.tex}\texttt{accept}.\texttt{dtx} \rightarrow \texttt{source/latex/oberdiek/accsupp.} \texttt{dtx}
```
If you have a docstrip.cfg that configures and enables docstrip's TDS installing feature, then some files can already be in the right place, see the documentation of docstrip.

### <span id="page-12-1"></span>5.4 Refresh file name databases

If your T<sub>F</sub>X distribution (teT<sub>E</sub>X, mikT<sub>E</sub>X, ...) relies on file name databases, you must refresh these. For example, teTFX users run texhash or mktexlsr.

### <span id="page-12-2"></span>5.5 Some details for the interested

Attached source. The PDF documentation on CTAN also includes the .dtx source file. It can be extracted by AcrobatReader 6 or higher. Another option is pdftk, e.g. unpack the file into the current directory:

pdftk accsupp.pdf unpack\_files output .

**Unpacking with LATEX.** The  $\cdot$  dtx chooses its action depending on the format:

plain T<sub>E</sub>X: Run docstrip and extract the files.

LATEX: Generate the documentation.

If you insist on using  $L^2T_FX$  for docstrip (really, docstrip does not need  $L^2T_FX$ ), then inform the autodetect routine about your intention:

latex \let\install=y\input{accsupp.dtx}

Do not forget to quote the argument according to the demands of your shell.

Generating the documentation. You can use both the .dtx or the .drv to generate the documentation. The process can be configured by the configuration file ltxdoc.cfg. For instance, put this line into this file, if you want to have A4 as paper format:

\PassOptionsToClass{a4paper}{article}

An example follows how to generate the documentation with pdfI $\mathbb{F}$ F<sub>EX</sub>:

```
pdflatex accsupp.dtx
makeindex -s gind.ist accsupp.idx
pdflatex accsupp.dtx
makeindex -s gind.ist accsupp.idx
pdflatex accsupp.dtx
```
# <span id="page-13-0"></span>6 Catalogue

The following XML file can be used as source for the T<sub>E</sub>X Catalogue. The elements caption and description are imported from the original XML file from the Catalogue. The name of the XML file in the Catalogue is accsupp.xml.

```
401 \langle*catalogue\rangle402 <?xml version='1.0' encoding='us-ascii'?>
403 <!DOCTYPE entry SYSTEM 'catalogue.dtd'>
404 <entry datestamp='$Date$' modifier='$Author$' id='accsupp'>
405 <name>accsupp</name>
406 <caption>Better accessibility support for PDF files.</caption>
407 <authorref id='auth:oberdiek'/>
408 <copyright owner='Heiko Oberdiek' year='2007,2010'/>
409 <license type='lppl1.3'/>
410 <version number='0.4'/>
411 <description>
412 Since PDF 1.5 portions of a page can be marked for better accessibility
413 support. For example, replacement texts or expansions of abbreviations can
414 be provided. This package starts with providing a minimal low-level
415 interface for programmers; its status is experimental.
416 \langle p/2 \rangle417 The package is part of the <xref refid='oberdiek'>oberdiek</xref> bundle.
418 </description>
419 <documentation details='Package documentation'
420 href='ctan:/macros/latex/contrib/oberdiek/accsupp.pdf'/>
421 <ctan file='true' path='/macros/latex/contrib/oberdiek/accsupp.dtx'/>
422 <miktex location='oberdiek'/>
423 <texlive location='oberdiek'/>
424 <install path='/macros/latex/contrib/oberdiek/oberdiek.tds.zip'/>
425 </entry>
426 \; \langle/catalogue\rangle
```
# <span id="page-13-1"></span>7 References

<span id="page-13-4"></span>[1] Adobe Systems Incorporated, PDF Reference, 6th edition, 2006. [http://www.](http://www.adobe.com/devnet/acrobat/pdfs/pdf_reference.pdf) [adobe.com/devnet/acrobat/pdfs/pdf\\_reference.pdf](http://www.adobe.com/devnet/acrobat/pdfs/pdf_reference.pdf)

# <span id="page-13-2"></span>8 History

<span id="page-13-3"></span> $[2007/03/21 \text{ v}0.1]$ 

• First version.

# <span id="page-14-0"></span> $[2007/11/14\ v0.2]$

- Various bug fixes.
- Catcode section rewritten, test added.

# <span id="page-14-1"></span> $[2010/01/16 \text{ v}0.3]$

- \AccSuppSetup added.
- Options space, spacefont, spacechar added.

# <span id="page-14-2"></span> $[2016/05/16 \text{ v}0.4]$

• Documentation updates.

# <span id="page-14-3"></span>9 Index

Numbers written in italic refer to the page where the corresponding entry is described; numbers underlined refer to the code line of the definition; plain numbers refer to the code lines where the entry is used.

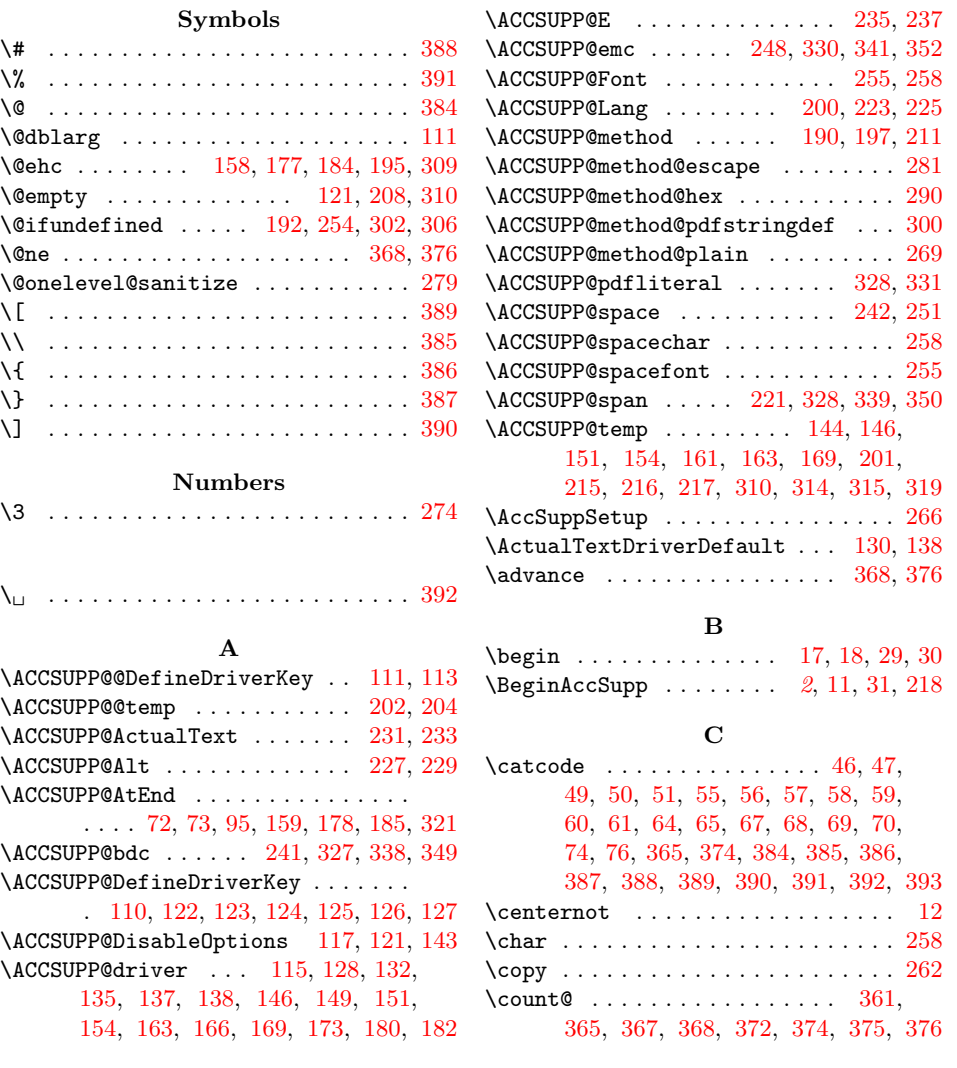

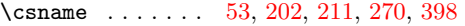

N \NeedsTeXFormat [96,](#page-5-19) [324,](#page-9-21) [335,](#page-10-23) [346,](#page-10-24) [357](#page-10-25)

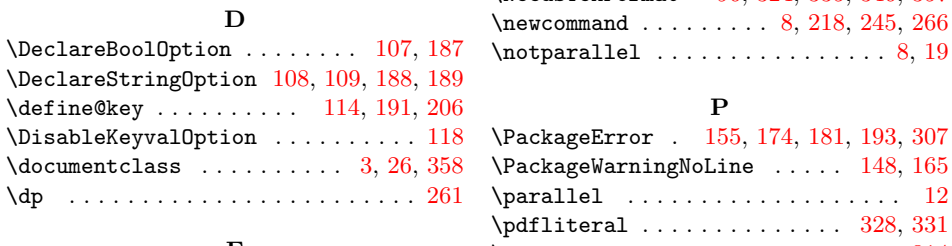

 $\texttt{\textbackslash} \dots \dots$ 

 $\forall$  font  $\dots \dots \dots$ 

\g@addto@macro .......

\hbox . . . . . . . . . . . . . . . . . . . [258,](#page-8-12) [313](#page-9-16)  $\hbox{\tt \char'4th}$  . . . . . . . . . . . . . . . .  $\hbox{\tt \hbox{\tt hypersetup}} \ldots \ldots \ldots$ 

 $\verb|\ifACCSUPP@space |\dots.$ 

F

G

H

I

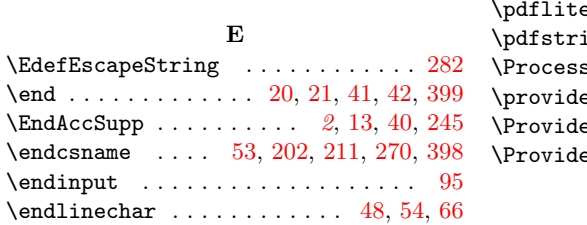

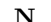

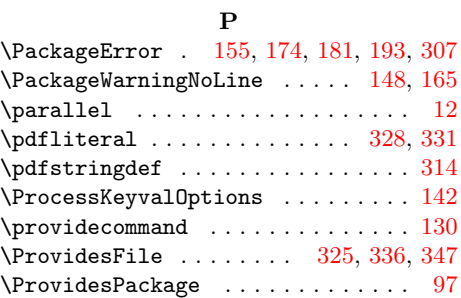

#### R

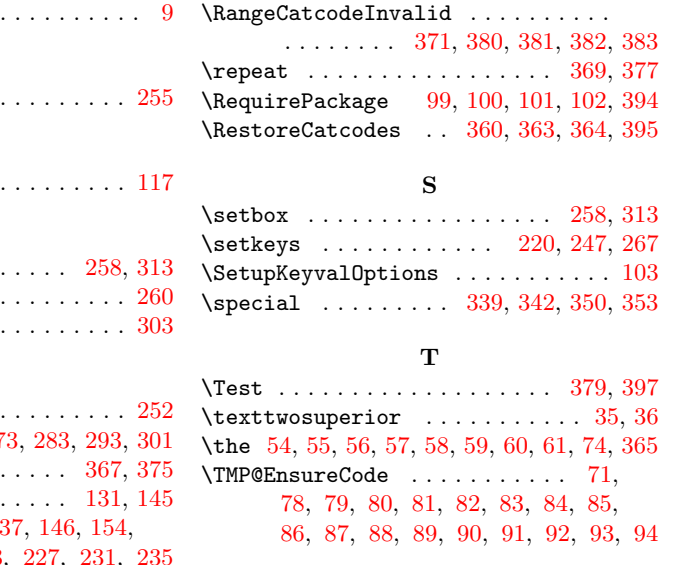

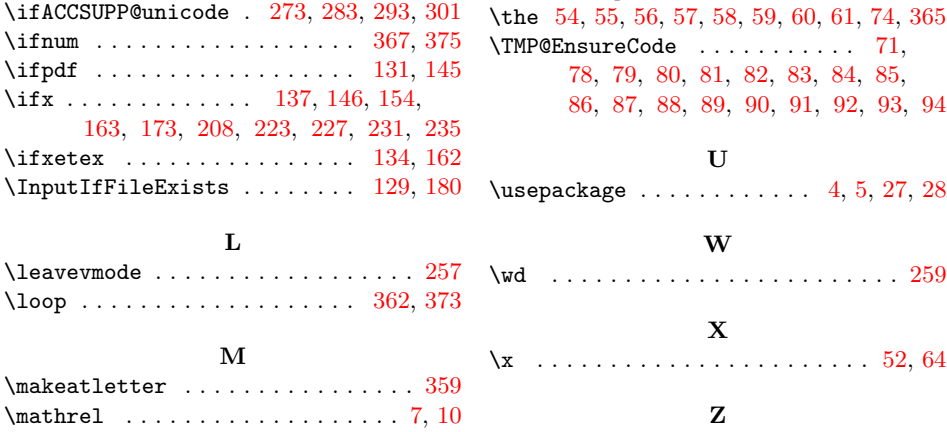

\MessageBreak . . . . . [156,](#page-6-33) [166,](#page-7-10) [175,](#page-7-29) [182](#page-7-14) \z@ . . . . . . . . . [258,](#page-8-12) [259,](#page-8-31) [260,](#page-8-24) [261,](#page-8-22) [262](#page-8-20) Z